# **GEOPORTAL "IDE ESPE", USANDO TECNOLOGÍA PRIMEFACES Y HERRAMIENTAS OPEN SOURCE, PARA EL MANEJO DE INFRAESTRUCTURA DE DATOS ESPACIALES DE LA ESPE.**

*Linda Manosalvas Durán<sup>1</sup> , Byron Naranjo Olalla<sup>2</sup> , Oswaldo Padilla Almeida<sup>3</sup> , Germán Ñacato Caiza<sup>4</sup>*

1 Departamento de Ciencias de la Computación, Quito-Ecuador, lfmanosalvas@espe.edu.ec 2 Departamento de Ciencias de la Computación, Quito-Ecuador, fabo2412@gmail.com 3 Departamento de Ciencias de la Tierra y la Construcción, Quito-Ecuador, ovpadilla@espe.edu.ec 4 Departamento de Ciencias de la Computación, Quito-Ecuador, gnacato@espe.edu.ec

#### **RESUMEN**

*El presente trabajo fusiona dos áreas de conocimiento, la Geográfica y la Informática, generando un sistema*  web institucional denominado Geoportal "IDE ESPE" versión 2. La primera versión carecía de tecnología infor*mática actual, de metodología y de planificación; por lo que no se lo utilizaba, ni se difundía la información geográfica. Con el rediseño del Geoportal se presenta un sistema web moderno, usable y dinámico; esto se logró aplicando conocimientos de la estructuración, planificación y control de desarrollo de software, que brinda la metodología Programación Extrema XP. Además, es un sistema web distribuido desarrollado en Java, mediante el uso del entorno de desarrollo Eclipse Índigo. PostgreSQL es el motor de base de datos y como servidor de aplicaciones Jboss AS 6.1. Como principal funcionalidad permite la producción, publicación y el intercambio ordenado de la geoinformación, misma que se obtiene de proyectos de investigación desarrollados en el Departamento de Ciencias de la Tierra y la Construcción; a más de formar parte en los proyectos que agrupa la red de investigación de información geográfica LatinGEO; motivo por el cual se empleó software libre. Cuenta también con un repositorio de manuales que facilitan el proceso de actualización de la información, utilizando normativas y estándares nacionales e internacionales.*

*Palabras Clave:* Geoportal, Geoinformación, LatinGEO, Java, Programación Extrema, PostgreSQL.

## **ABSTRACT**

*This paper merges two areas of knowledge, Geographic and Information Technology, creating an institutional web Geoportal system called "IDE ESPE" version 2. The first version lacked current information technology, methodology and planning, so that it was not used, or geographical information is disseminated. With the redesign of the portal to a modern, wearable and dynamic web system is presented, this was achieved by applying knowledge structuring, planning and control of software development, offering the use of agile development methodology, Extreme Programming XP. Furthermore, it is a distributed web system developed in Java using the Indigo Eclipse environment. PostgreSQL is the database engine and server Jboss AS 6.1 applications. As primary functionality allows the production, publication and orderly exchange of geoinformation, same you get from*  research projects developed in the Department of Earth Sciences and Construction; over part in projects that *groups network GIS research LatinGEO; reason why free software was used. It also has a repository of manuals that facilitate the process of updating information, using national and international regulations and standards.*

*KeyWords:* Geoportal, Geoinformation, LatinGEO, Java, Extreme Programming, PostgreSQL.,

#### **1. INTRODUCCIÓN**

A fin de optimizar la geoinformación disponible en el Departamento de Ciencias de la Tierra y la Construcción, es necesario generar una aplicación que permita compartir la información espacial, de manera usable y funcional; cumpliendo con estándares preestablecidos, parámetros técnicos y normativas como las implantadas por la norma ISO 19100 y OGC (Open Geospatial Consortium : Consorcio Internacional sin fines de lucro, que desarrolla estándares para servicios Geoespaciales o Geoservicios).

Los llamados Geoservicios contempla: WMS (Web Map Service): Servicio web que genera cartografía de forma vectorial, WFS (Web Feature Service): Servicio web para consultar objetos geográficos, si este es transaccional implementa la modificación de datos y WCS (Web Coberage Service): Servicios web para consultar atributos del espacio, es decir coberturas raster.

Para ello se propuso el presente proyecto que combina la información emitida por un Sistema de Información Geográfica con una interfaz web, que permite la visualización en el Portal Web; es decir, un Geoportal que impulse la producción ordenada de la información espacial para proyectos de investigación universitaria, plantear políticas nacionales de geoinformación, promover la utilización de información geoespacial, facilitar el acceso y uso a la misma.

Actualmente el Geoportal en su primera versión no está en continuo uso ni mantenimiento, debido a que fue desarrollado por técnicos en el área Geográfica con conocimientos limitados en el área informática y del desarrollo de software. Es ahí en donde mediante este proyecto se brinda el soporte tecnológico y sistemático, a la Información Geográfica, exportándola a una plataforma web y gracias a este medio cumplir con el objetivo de compartir esta información y su uso de forma oportuna, al momento de la toma de decisiones; sobre todo, en casos extremos de algún desastre en un lugar determinado y de esta manera alertar a la comunidad para salvar vidas.

El presente proyecto será difundido a las diferentes Municipalidades, Instituciones Públicas y Privadas; a fin de que, opten por esta Tecnología de Información como herramienta en la planificación regional y en la acertada toma de decisiones.

Este documento en su primera parte, indica la metodología empleada para el desarrollo del sistema, incluye diagramas construidos en la etapa de planificación y diseño de software; además, los materiales y métodos. A continuación describe los resultados encontrados en la implementación para finalmente exponer las conclusiones y el trabajo futuro.

#### **2. ESTADO DEL ARTE**

Los Geoportales son portales web que poseen Información Geográfica, un Geoportal puede convertirse en una IDE (Infraestructura de Datos Espaciales). Una IDE es un conjunto de acuerdos políticos, información técnica geográfica y tecnologías informáticas, que permiten estandarizar la información geográfica.

Una IDE no debe ser solamente un conjunto de mapas, o una base de datos y una colección de programas que permitan gestionar y manejar los mismos. Eso, con ser muy importante, no lo es todo. Una IDE para que sea funcional, debe estar establecida sobre acuerdos políticos sólidos, emanados de las organizaciones con responsabilidad sobre los datos a diferentes niveles. Estos acuerdos deben permitir la coordinación entre organizaciones del mismo nivel como LatinGEO (Laboratorio de Tecnología de Información Geográfica), y deben dar soporte a organizaciones de niveles menores como organizaciones provinciales [1]

El Geoportal "IDE ESPE" de la Universidad de las Fuerzas Armadas - ESPE, es un sistema web que facilita a los usuarios el acceso y uso de información geográfica, concebida bajo proyectos ya sean tesis o investigaciones realizadas por la comunidad politécnica, generados por docentes, servidores públicos y estudiantes.

# **3. METODOLOGÍA**

Se opta por las metodologías ágiles en lugar de las tradicionales, puesto que no se descarta que existan cambios durante el desarrollo; se requiere que el cliente esté presente y es para grupos pequeños. Dentro de este tipo de metodologías se escogen las siguientes: XP (Programación Extrema) y SCRUM; ambas en base a la información existente, experiencia personal y conocimientos. Para el análisis comparativo se plantean criterios de selección y son evaluados en la Tabla I; acerca de los resultados, se asignaron 3 puntos al que mejor se acopla, 2 puntos al intermedio y 1 punto al de menor acoplamiento, fundamentado en [2] que es un artículo técnico que presenta una propuesta en base a criterios para la selección de metodologías de desarrollo de software.

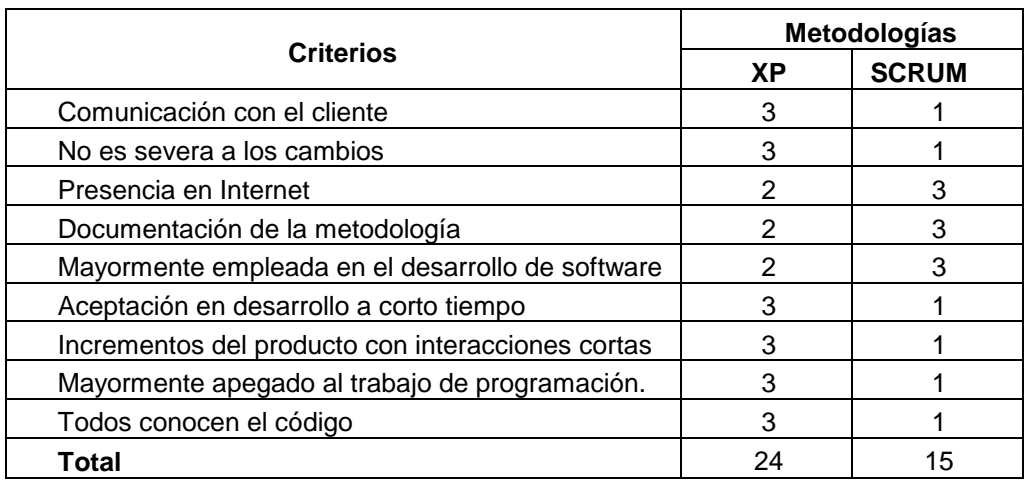

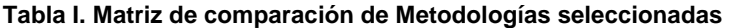

Valores:

- Nivel Alto=3
- Nivel Medio=2
- Nivel Bajo=1
- Nivel Nulo=0

Realizado el análisis comparativo entre las dos Metodologías de Desarrollo Ágil: Programación Extrema (X.P) es la opción que obtiene mayor calificación ya que cumple satisfactoriamente con la mayoría de las características que enmarca el desarrollo del Geoportal "IDE ESPE".

#### **3.1 Programación Extrema**

Programación Extrema es una metodología que es de características basadas en la adaptabilidad, no exige la realización de diagramas –sino los que el desarrollador considere que le pueden ser útiles-. [3] Además, todo en el software cambia. Los requisitos cambian. El diseño cambia. El negocio cambia. La tecnología cambia. El equipo cambia. Los miembros del equipo cambian. El problema no es el cambio en sí mismo, puesto que sabemos que el cambio va a suceder; el problema es la incapacidad de adaptarnos a dicho cambio cuando éste tiene lugar. [4] Los cambios en cualquier fase del proyecto es algo evidente, tal vez hasta sea un aspecto natural; lo importante es sobrellevar dicho cambio hasta su satisfacción.

La Programación Extrema tiene cuatro ejes fundamentales que la rigen en todo el ciclo de vida al momento de ponerla en práctica en un proyecto software, así: valores, principios, actividades y prácticas; que buscan como meta real, entregar el software requerido a tiempo. En su cumplimiento se potencian las relaciones interpersonales mediante el trabajo en equipo y procurando el aprendizaje de todos los desarrolladores; de esta manera se logra un buen clima de trabajo.

La retroalimentación que propone la Programación Extrema, indica que se debe desarrollar en ciclos cortos y entregas inmediatas, como se muestra en la Fig. 1. Esto ayuda a corregir errores, centrarse en los objetivos principales y de mayor consideración y también para sobrellevar posibles cambios de criterio del cliente.

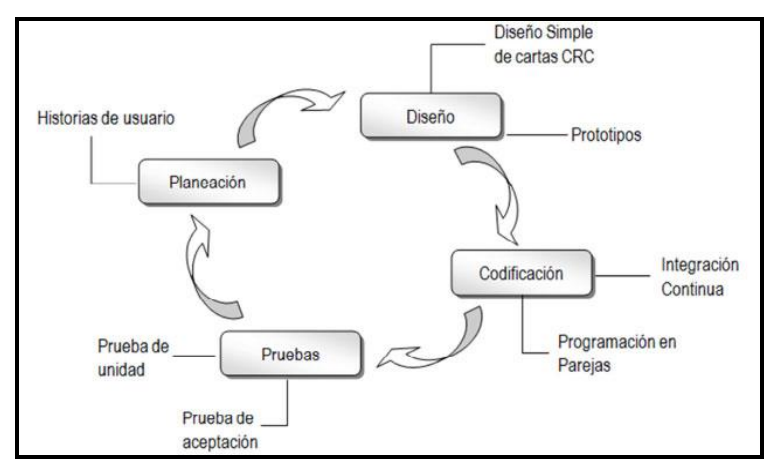

**Fig. 1: Ciclos de vida de XP.**

A continuación se detallan las fases que cumple la metodología XP:

- **Exploración:** Como fase de iniciación, el cliente escribió todos sus requerimientos en historias de usuario; mientras tanto el grupo de desarrolladores se acopló a las herramientas y tecnologías utilizadas. Con algunas historias del usuario, se prototipó la primera presentación de la arquitectura del sistema mediante la cual se trabajó.
- **Planificación de Entrega:** Se dieron prioridades a las historias descritas, el grupo de programadores planificó un tiempo considerable, en base a las historias. Se formuló el cronograma de entregas con el cliente. Se acordó que cada entrega no puede ir más allá de tres meses.
- **Iteraciones:** Esta fase incluye las actividades de desarrollo y pruebas del sistema como parte de una iteración, se realizaron varias iteraciones antes de una entrega. Para formular un plan de iteraciones es importante tomar en cuenta: historias de usuario pendientes, velocidad en la que los desarrolladores están terminando las historias de usuario, pruebas de aceptación y tareas no terminadas en la iteración anterior. A fin de terminar esta etapa con éxito, se asignaron tareas a un responsable, pero serán realizadas en parejas. En la última iteración, el sistema ya está en Producción.
- **Producción:** Se realizaron pruebas posteriores o de rendimiento, y al encontrar o requerir más historias de usuario a parte de la versión ya instalada, se documentó para una próxima iteración. La siguiente iteración se realizó en menos de una semana.
- **Mantenimiento:** En esta fase ya está completamente funcional el sistema. Se priorizaron las tareas de soporte al cliente para su familiarización.
- **Muerte del proyecto:** Se finalizó el proyecto, con la certeza de que ya no existe ninguna historia de usuario faltante; es decir que, el cliente está con un sistema informático confiable.

# **4. PLANIFICACIÓN**

Un Geoportal corresponde a la sección de software del tipo geográfico, no es un SIG (Sistema de Información Geográfica) propiamente dicho y tampoco pretende serlo. Los SIG en cambio, son sistemas que están compuestos por hardware, software, datos, metadatos y técnicos capaces de capturar, administrar, manipular, analizar, modelar y graficar datos u objetos referenciados espacialmente.

Es por ello que un SIG cuenta con una base de datos geográfica con información georeferenciada o del tipo espacial a más de la base de datos descriptiva.

El proyecto se encuentra constituido por tres módulos:

1. Geoportal que muestra información institucional de la Universidad de las Fuerzas Armadas - ESPE: **MOD-PORTALWEB.** 

- 2. Gestión de la información geográfica: publicaciones, proyectos, proyectos 3D, directorio de servicios, catálogo de datos y todos los recursos como mapas e imágenes que contengan: **MOD-SIG.**
- 3. Interfaz de comunicación entre el Geoportal y la información del SIG: **MOD-MERGE** (Incluye la investigación y desarrollo de tecnologías de información para visualizar y manipular en el módulo MOD-PORTALWEB la información resultante del módulo MOD-SIG).

#### **4.1 Historias de Usuario**

En esta fase de la metodología XP es obligatorio cumplir con la extracción, análisis, especificación y validación de requerimientos, en base a la gestión de historias de usuario y su priorización, como se muestra en la Tabla II.

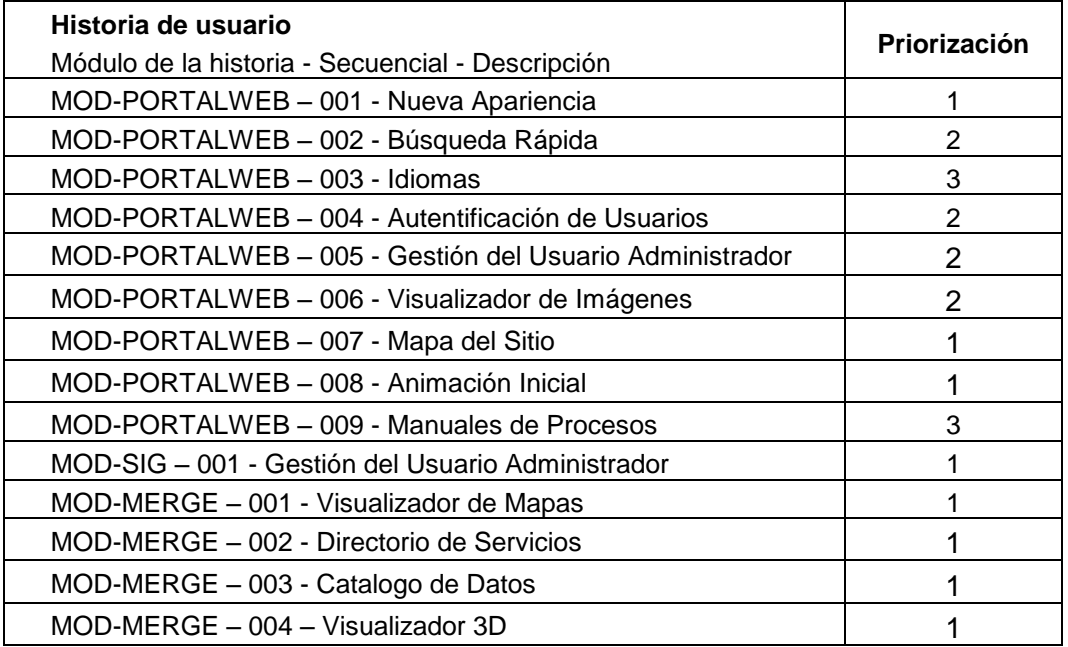

#### **Tabla II. Evaluación de historias de Usuario.**

Valores de Priorización:

- $\bullet$  Nivel de Prioridad Alto = 1
- $\bullet$  Nivel de Prioridad Medio = 2
- $\bullet$  Nivel de Prioridad Bajo = 3

# **5. MATERIALES Y MÉTODOS**

Para el desarrollo del presente proyecto se utilizaron herramientas de software libre, las cuales se encuentran descritas en la Tabla III.

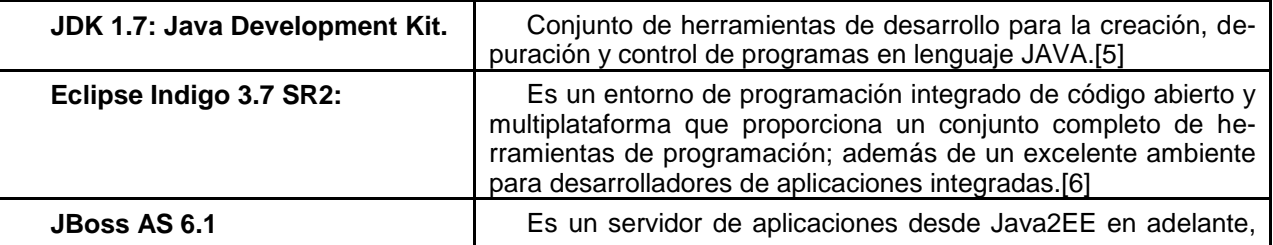

#### **Tabla III. Software Utilizado.**

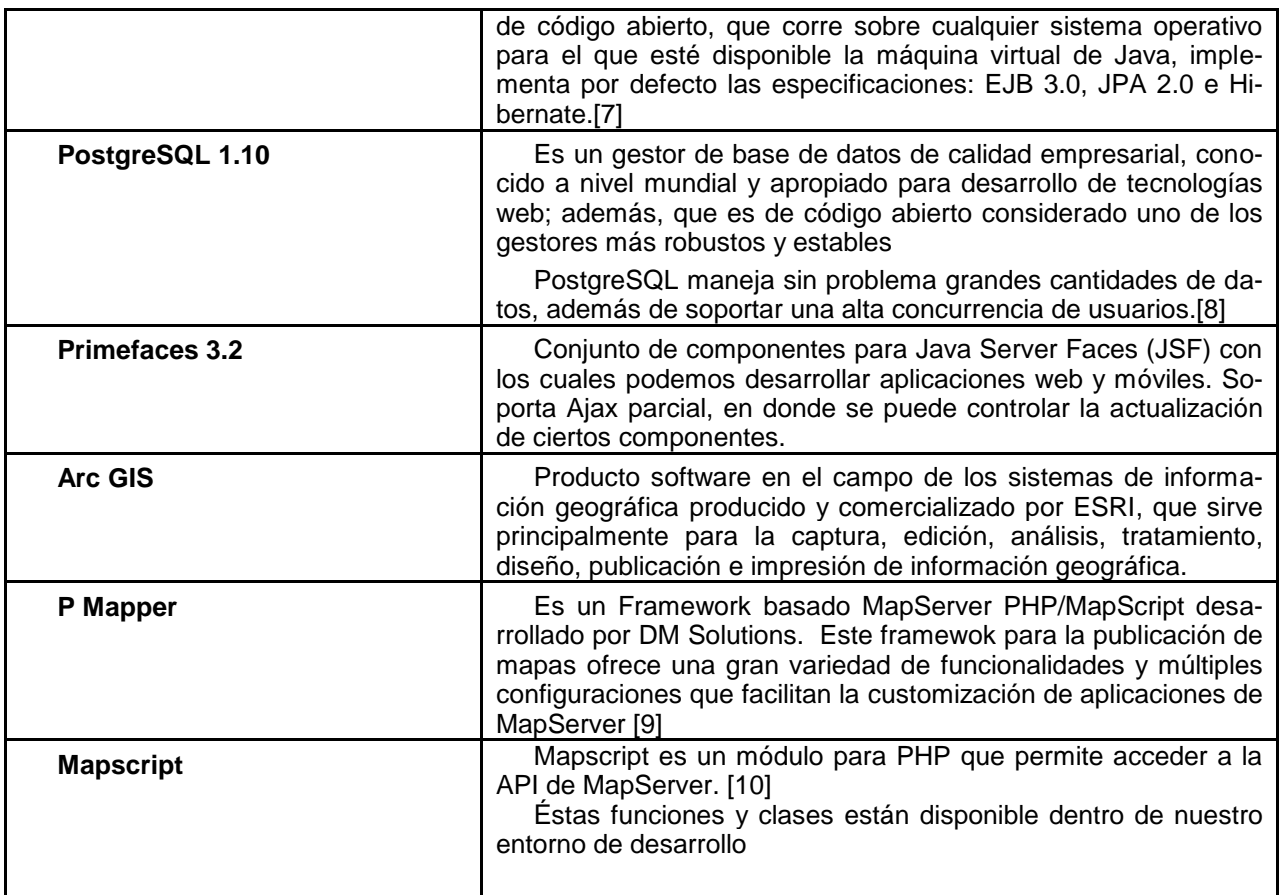

# **6. DISEÑO E IMPLEMENTACIÓN**

De las Historias de Usuario que fueron proporcionadas por el cliente en base a sus vivencias, se organizó y priorizó para conocer cuáles fueron los requerimientos que el usuario deseó ver con mayor interés. Y en base a este tipo de levantamiento de requerimientos se diseñó el Diagrama de casos de uso, Diagrama de clases, Diagrama de entidad – relación, Diagrama de componentes y Diagrama de despliegue.

La constitución de cada uno de los diagramas antes enunciados, ayuda a definir la arquitectura en base a la cual el Geoportal "IDE ESPE" está en funcionamiento, mismo que es una aplicación Java EE y por tanto es un sistema que trabaja bajo la arquitectura "Multicapa" que se considera en base a la arquitectura del patrón MVC (Modelo, Vista , Controlador), así como se explica en la Fig. 2.

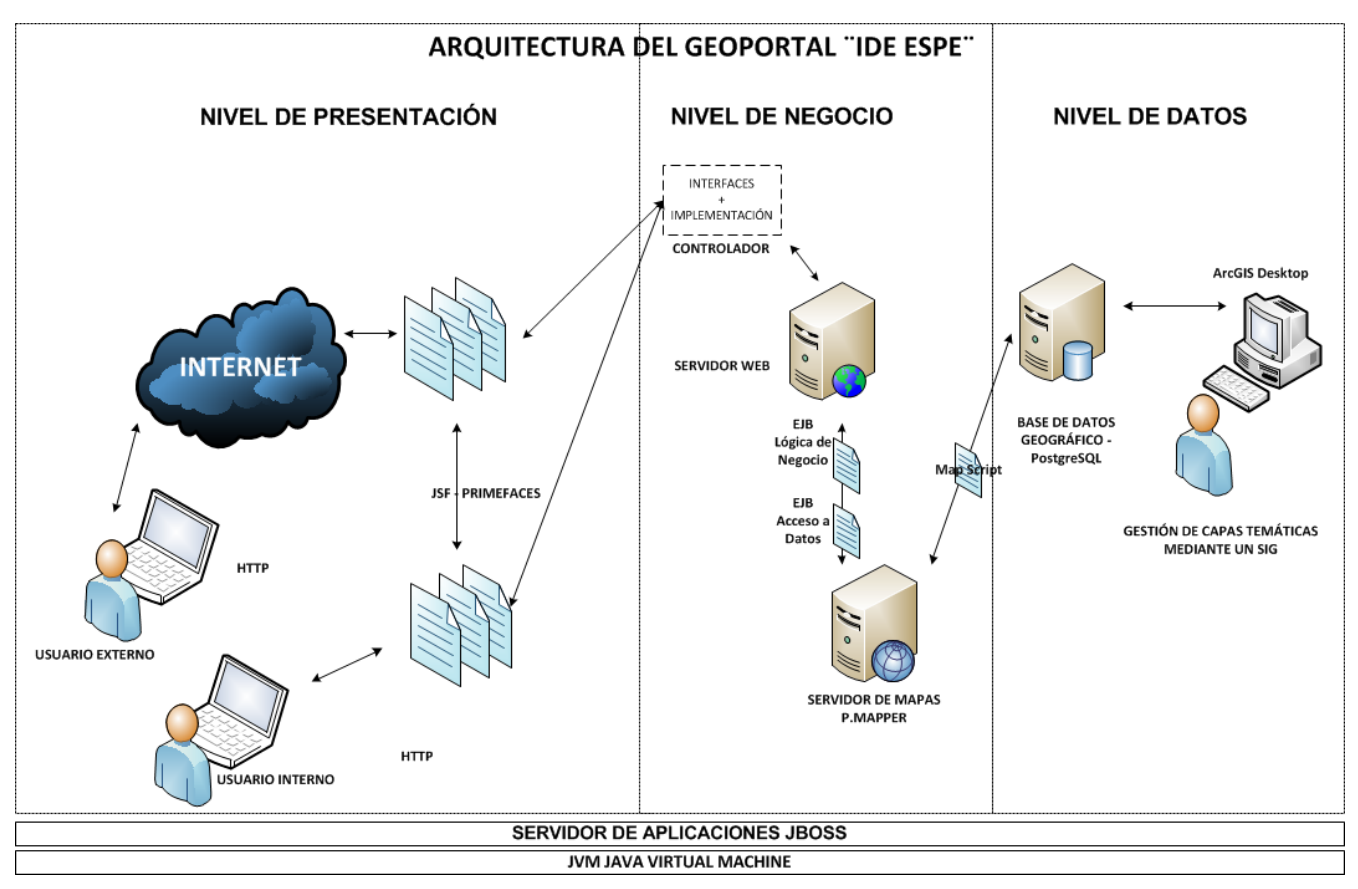

**Fig. 2: Arquitectura del Geoportal "IDE ESPE"**

Para la capa de Datos: El proyecto contempla en el módulo MOD-SIG la creación, edición y depuración de las capas temáticas de la información geográfica; cabe recalcar, que dicha geoinformación ya está desarrollada por el Departamento de Ciencias de la Tierra y la Construcción (DECTC), puesto que han sido temas de tesis e investigaciones realizadas por docentes, servidores públicos y estudiantes; que a su vez, ya fue procesada y subida al servidor de mapas P.mapper, por ende ya cuenta con su base de datos geográfica, con información georeferenciada o de tipo espacial. En este nivel para el sistema se empleó PostgreSQL versión 1.10.

Para el nivel de Presentación, en el Geoportal "IDE ESPE" las vistas están basadas en JSF (Java Server Faces v2.0) a través de la utilización del framework Primefaces.

En el nivel de Negocio, se emplean componentes EJB (Enterprise Java Beans v3.0) que hacen uso de JPA (Java Persistence API v2.0) – Hibernate como mecanismos de mapeo Objeto Relacional para proveer de una capa de acceso a datos. Este tratamiento se aplicó para la construcción de los módulos: MOD-PORTALWEB, MOD-MERGE, MOD-SIG. Esto dependiendo de la priorización de las historias de usuarios que tengas relacionados. El MOD- PORTALWEB cumplió con todas las historias de usuarios y también con el testeo. Aquí se contemplan todas las reglas de negocio y lógicas de programación; así por ejemplo: Autentificación de Usuarios. A continuación se trabajó en el módulo MOD-MERGE, el mismo que es en realidad el que le da la importancia al proyecto, puesto que incluye en el MOD-PORTALWEB, la información del MOD-SIG. En la arquitectura actual se tiene un servidor de mapas en funcionamiento y se configuró un servidor web para visualizar capas temáticas y demás funcionalidades del otro servidor, perteneciente a la información geográfica en el Geoportal y en las secciones que fueron solicitadas por el cliente, cuando se gestionó las historias de usuario.

La presente arquitectura permite cumplir de manera satisfactoria todos los requerimientos enunciados por el cliente y además que es una infraestructura escalable y con bajo nivel de dependencia entre sus diferentes componentes.

## **7. TRABAJOS RELACIONADOS**

En [11] se implementa la primera versión del Geoportal IDE ESPE, incluyendo únicamente el Geoservicio WMS. Este sistema no cumplía con lineamientos en el correcto desarrollo de software, puesto que fue elaborado por técnicos geógrafos y no informáticos. No era un sistema multicapas, de contenido estático y de bajos recursos visuales lo cual restaba modernismo. En [12] se continuó la gestión de contenidos de la primera versión del Geoportal, incluyendo el Geoservicio WFS. Persistiendo el problema de la arquitectura y el bajo nivel de visualización. En [13] se incluyó la gestión de proyectos en 3 dimensiones, pero esto igual fue un enlace en la primera versión.

Es por ello que el Departamento de Ciencias de la Tierra y la Construcción, concluyó la necesidad de incluir la gestión sistemática a través de la implementación de una segunda versión del Geoportal; pero, esta vez desarrollada cumpliendo con una metodología de desarrollo de sistemas, tecnologías de información actuales y además implementando el Geoservicio WCS y manuales de estandarización para la difusión de Información Geográfica, que es lo que este proyecto realiza.

#### **8. RESULTADOS**

Al usar una metodología ágil como es X.P. las pruebas son parte fundamental del desarrollo, y la ejecución constante de las mismas genera óptimos resultados. Las pruebas de aceptación deben consistir en un conjunto mínimo (no pobre ni suficiente) de casos de prueba que cubran los requerimientos de negocios fundamentales planteados por el cliente [14]. En base al formato de prueba Test Case aplicado al cliente, se llena la matriz de varios casos de prueba en base a los criterios que el cliente revisó con mayor relevancia. De los resultados se generaron tablas y gráficas que despliegan los porcentajes de efectividad obtenidos. Estos índices permiten evaluar cuán satisfactorio está siendo el trabajo. En la Tabla IV se muestran la matriz de resultados generada.

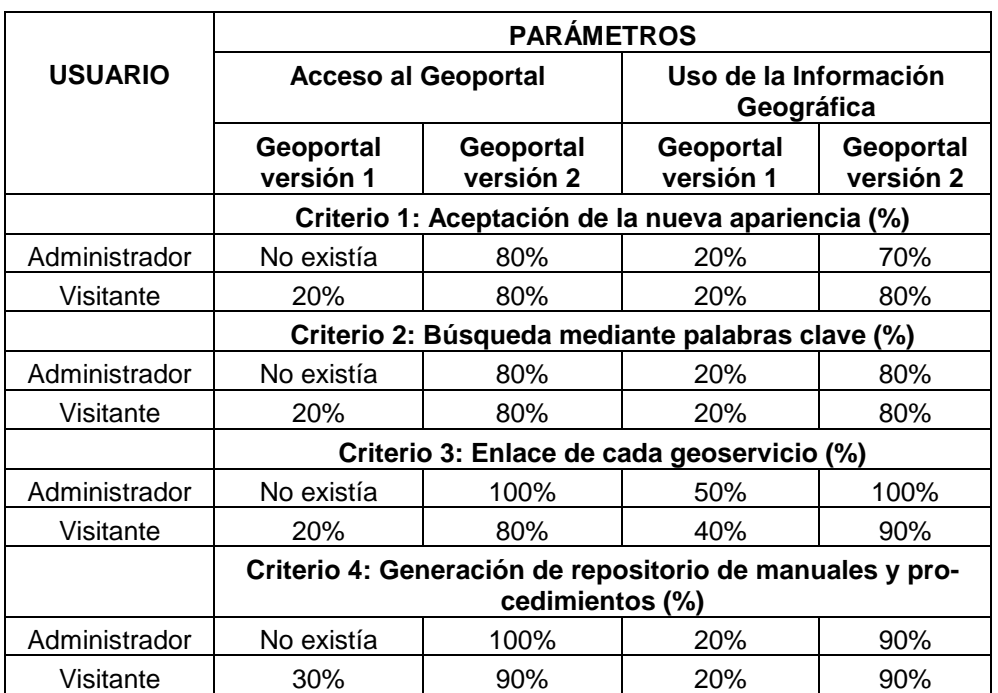

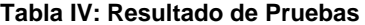

A continuación en la Fig. 3, se puede determinar con claridad que el porcentaje de aceptación de la nueva apariencia del Geoportal es sumamente alta, debido a su modernismo y usabilidad.

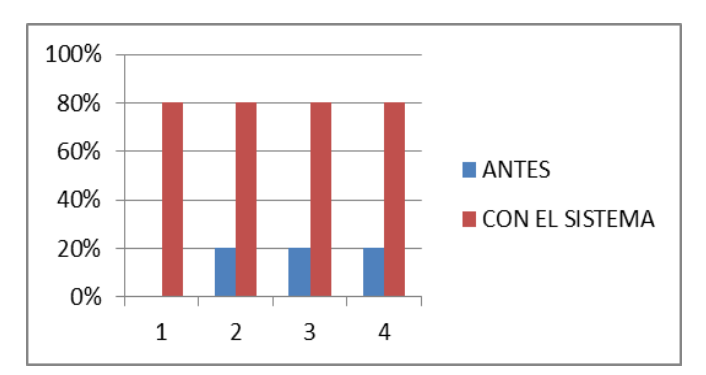

**Fig. 3: Porcentaje de aceptación la nueva apariencia**

Como se muestra en la Fig. 4, el incremento es considerable debido a la generación de un nuevo Geoservicio y a la facilidad de la navegación del mismo

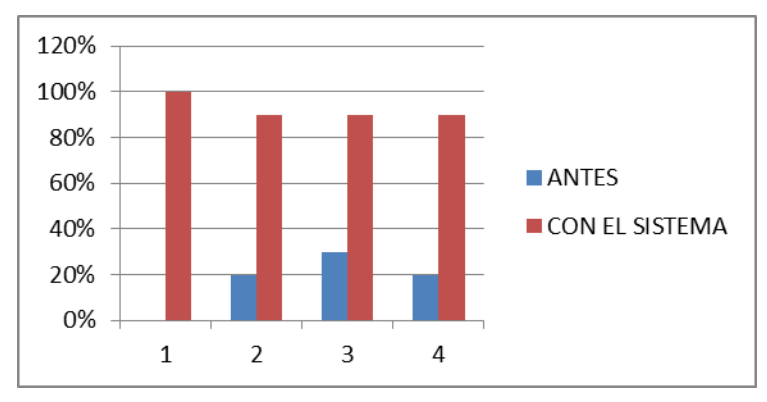

**Fig. 4: Enlace de cada Geoservicio**

En la Fig. 5, el porcentaje es muy elevado, en vista de la existencia de un repositorio de manuales y procedimientos estandarizados, siempre ligados a normativas tanto nacionales como internacionales.

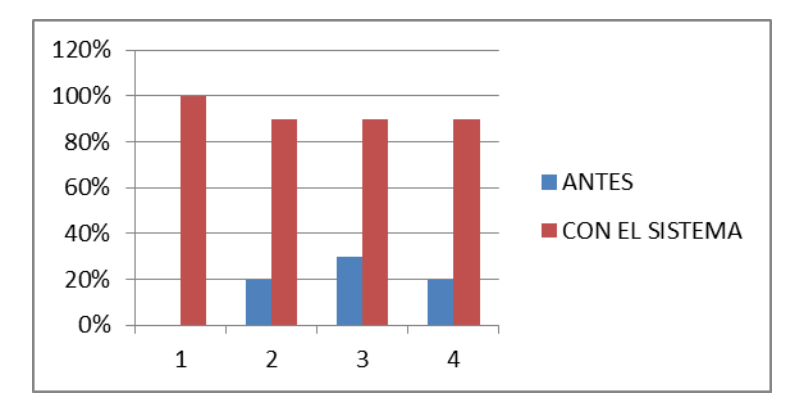

**Fig. 5: Generación de repositorio de manuales y procedimientos**

## **9. CONCLUSIONES Y TRABAJO FUTURO**

Programar en base a iteraciones cortas, con testeos inmediatos del cliente hizo que en la retroalimentación la programación sea más productiva y se alcance el funcionamiento óptimo; conjuntamente, el emplear herramientas de software libre permitió generar un sistema informático a la medida, que agrupe conceptos de efectividad, eficiencia y satisfacción en la difusión de la geoinformación sin generar costos por licencia.

El Geoportal como visualizador de información georeferenciada de un cierto espacio, puede llegar a convertirse en la base para el desarrollo de la IDE Universitaria propiamente dicha, en donde los mapas y las capas temáticas que se visualicen sean exclusivamente del espacio físico de la Universidad de las Fuerzas Armadas -

ESPE. Y por medio de este proyecto la Universidad impulse y realice convenios interinstitucionales ya sea con otras Universidades o Gobiernos Locales y hasta al extranjero, ofertando esta tecnología.

## **10. REFERENCIAS BIBLIOGRÁFICAS**

[1] Rodríguez A., Bernabé M. *Fundamentos de la Infraestructura de Datos Espaciales.*Madrid 2012

[2] Tinoco Gómez, O., Rosales López, P. y Salas Ballaca, J. (Jul. 2010). Criterios de selección de metodologías de desarrollo de software. *Revista Científica de América Latina, el Caribe, España y Portugal.* [En línea]. 13 (2), pp. 70-74. Disponible en: www.redalyc.org/articulo.oa?id=81619984009

[3] Canós, J., Letelier, P. Y Penadés, M. *Metodologías Ágiles en el Desarrollo de Software*. [PDF]. Valencia, www.willydev.net/descargas/prev/TodoAgil.Pdf. Consulta: 16 septiembre 2013

[4] Beck K. *Extreme Programming Explained: Embrace Change*. Second edition. [PDF]. Boston. 2005

[5] Richardson, C., Avondolio D., Scanlon J., Mitchell M., Professional Java JDK. [PDF]. Toronto. 2007

[6] Daum, B. *Professional Eclipse for Java Developers*. [PDF]. Indiana, 2005

[7] Marchioni, F. *Jboss AS Development*. [PDF]*. Toronto 2009*

[8] The PostgreSQL Global Development Group, *PostgreSQL 8.4 Documentation.* [PDF]. Boston. 2010

[9] Tan Nozawa, JM. "PHP Experto, Conferencia PHP 2008 - Mapser," Mayo 2008; <http://phpexperto.blogspot.com/search/label/mapserver>

[10] Tan Nozawa, JM. "PHP Experto, Conferencia PHP 2008 - Mapscript," Mayo 2008; <http://phpexperto.blogspot.com/search/label/php%20mapscript>

[11] Villa, J. y Delgado B.," Implementación de la Infraestructura de Datos Espaciales de La Escuela Politécnica del Ejército (IDEESPE), IDE Universitaria, con servicio WMS bajo normas ISO 19100 y OGC," Tesis de pregrado, Departamento de Ciencias de la Tierra y la Construcción, Carrera de Ingeniería Geográfica, Escuela Politécnica del Ejercito, Sangolquí, Ecuador, 2010.

[12] Dueñas. S.," Implementación del Servicio de Fenómenos en Web (Web Feature Service - WFS) bajo Normas ISO 19100 y OGC, como parte de la IDEESPE," Tesis de pregrado, Departamento de Ciencias de la Tierra y la Construcción, Carrera de Ingeniería Geográfica, Escuela Politécnica del Ejercito, Sangolquí, Ecuador, 2010.

[13] López, R.," Implementación de un servicio ide 3d, orientado a la gestión de riesgos, y su publicación en le Geoportal de la ESPE," Tesis de pregrado, Departamento de Ciencias de la Tierra y la Construcción, Carrera de Ingeniería Geográfica, Escuela Politécnica del Ejercito, Sangolquí, Ecuador, 2010.

[14] Malfará, D., Cukerman, D. Cócaro, F., Cassinelli J.P., Séttimo, R., "Testing en eXtreme Programming", Disertación Gestión de Software, Facultad de Ingeniería, Universidad de la República – Uruguay, Montevideo, 2006.